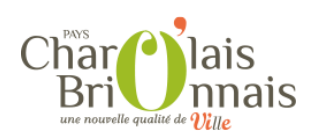

## **Mon établissement reçoit du public (ERP)**

## **Un cas particulier: les établissements recevant du public (ERP)**

 Pour pouvoir réaliser des travaux concernant un établissement recevant du public, il est nécessaire de déposer en mairie une demande d'autorisation de travaux.

 Il convient de prendre tous les renseignements préalables auprès de votre mairie avant le dépôt de votre dossier.

? Définition d'un ERP

 Les informations juridiques plus complètes et les formulaires à utiliser sont disponibles sur le site www.service-public.fr et sur le site des services de l'Etat en Saône-et-Loire.

 Pour une autorisation de travaux simple, il convient d'utiliser le formulaire Cerfa n° 13824\* 04. Les pièces à joindre au dossier sont un plan de situation, un plan de l'établissement, des photos, et une notice d'accessibilité.

 Pour un permis de construire, il s'agit de la pièce PC39 - PC40 : dossier spécifique permettant de vérifier la conformité des établissements recevant du public aux règles d'accessibilité et de sécurité contre l'incendie et la panique. A la fin des travaux, il convient de déposer une DAACT à l'aide du formulaire 13408\*05.

 En cas de programmation de travaux sur un patrimoine important ou excédant 3 ans (Ad'AP), il s'agit de l'imprimé Cerfa n° 15246\*01.

Les principaux formulaires Cerfa pour l'accessibilité

Tout savoir sur l'accessibilité (réglementation, documents...)

? cerfa 13824\*04

? www.service-public.fr (rubrique accessibilité)